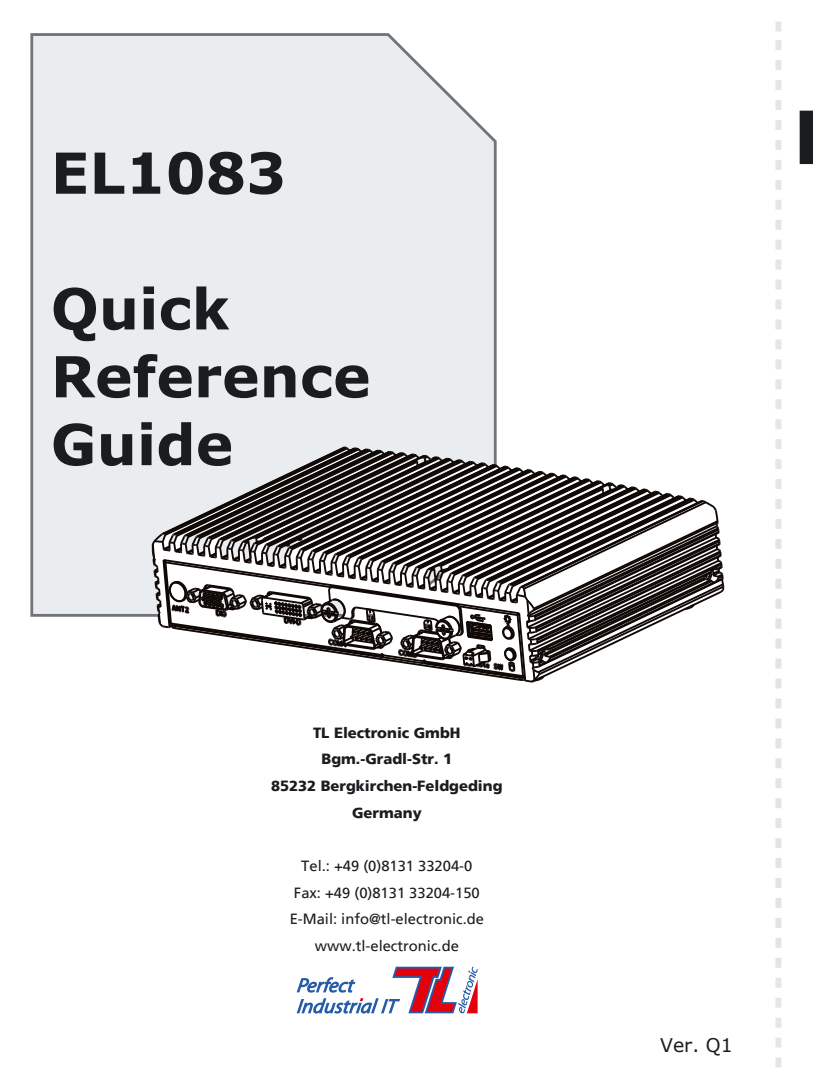

## Packing Checklist

If you discover any item below damaged or lost, please contact your vendor.

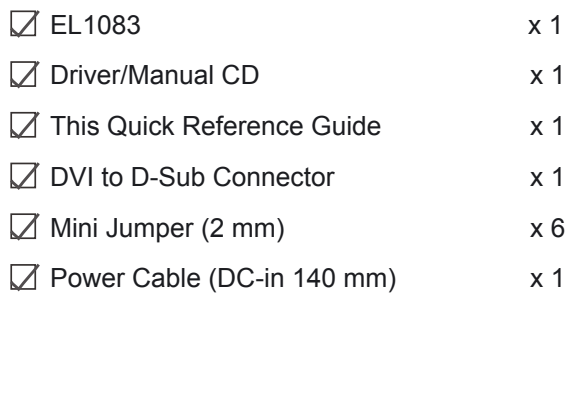

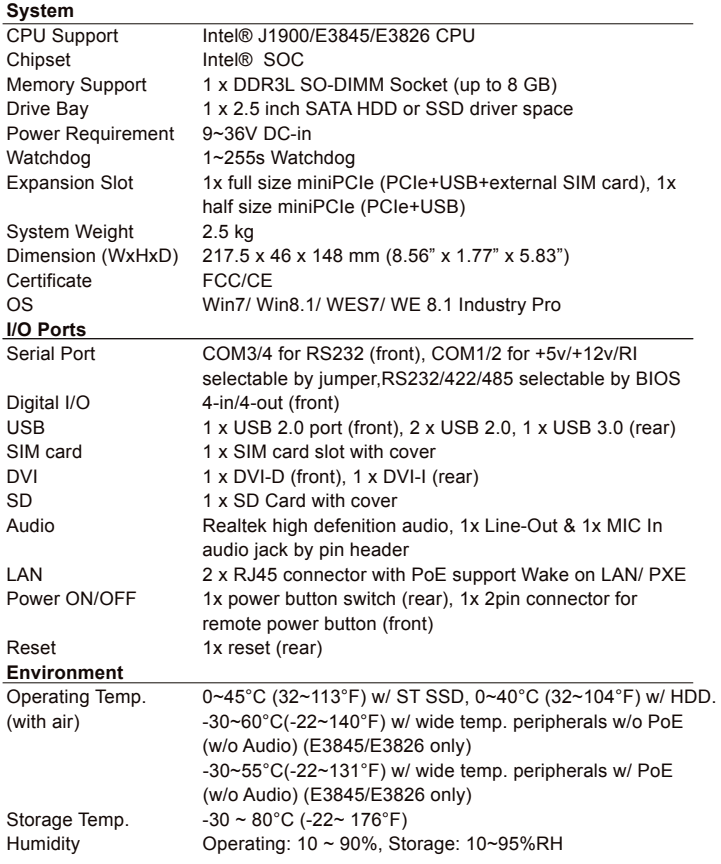

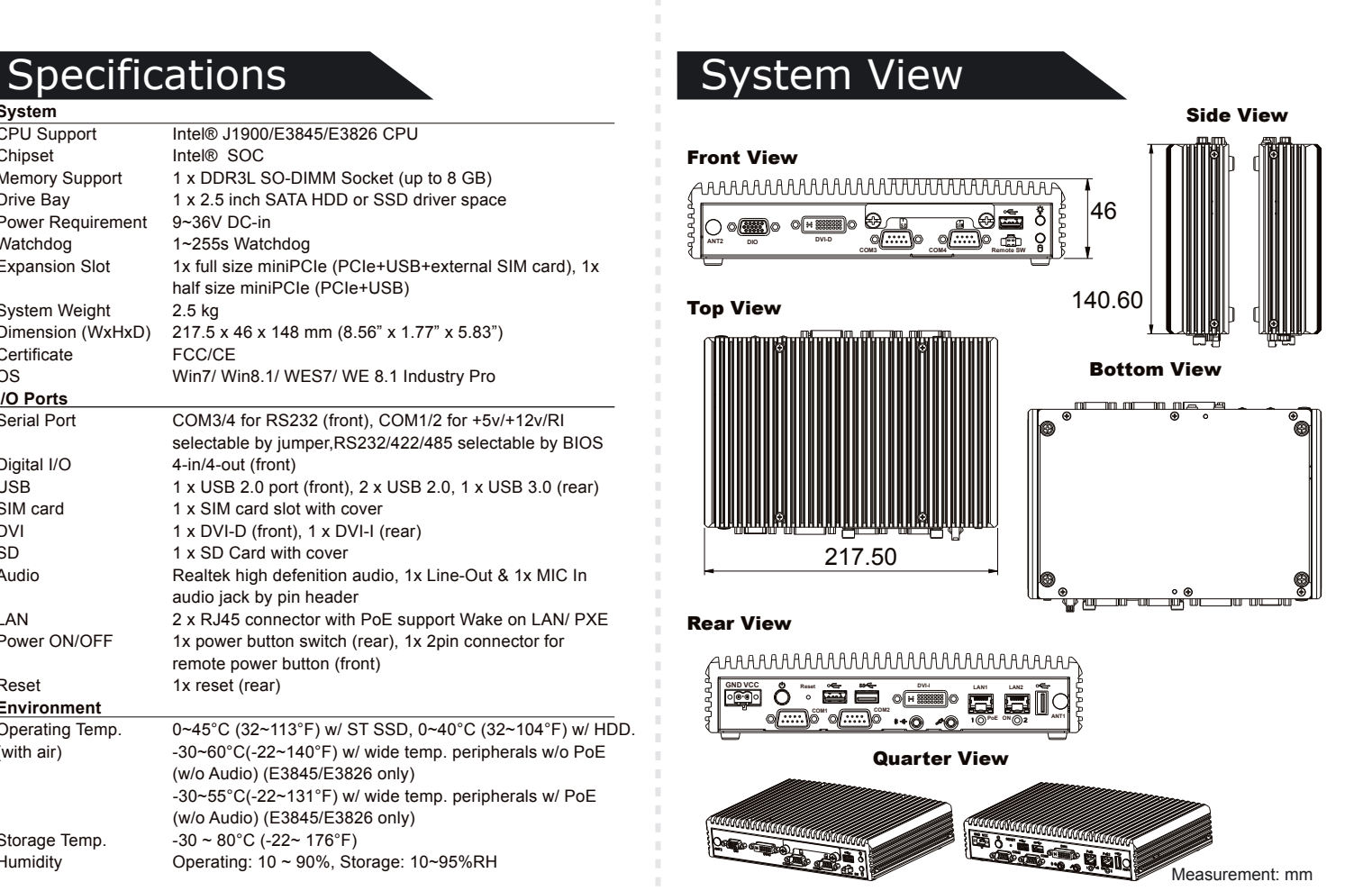

## **EL1083** Slim and Fanless Intel® E3845/E3826/J1900 processor Embedded PC

## Jumper Setting

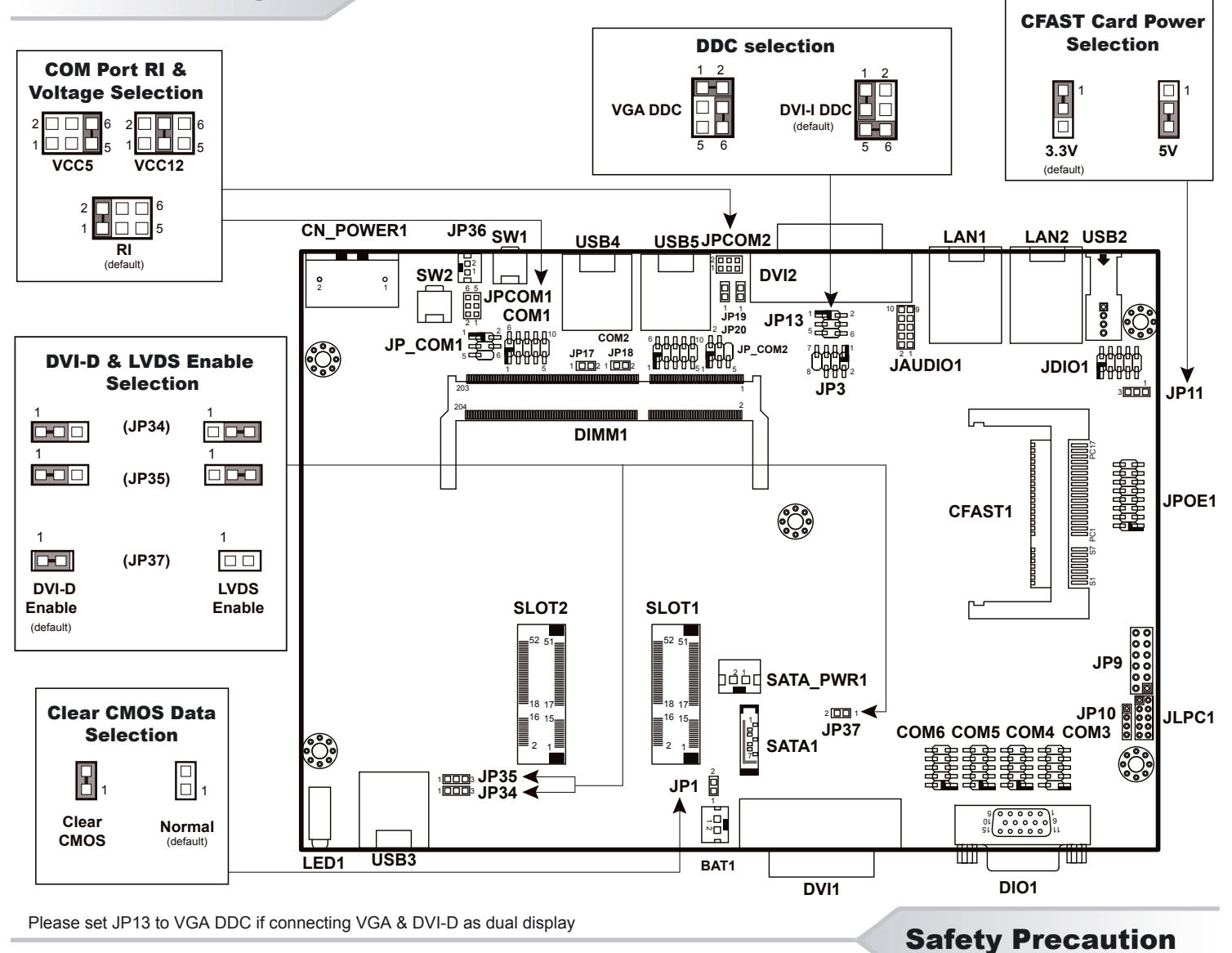

Following messages are safety reminders on how to protect your system from damages, and thus help you lengthen the life cycle of the system.

- 1. Check the Line Voltage
- The operating voltage for the power supply should cover the range of DC-in 9~36V, otherwise the system may be damaged.
- 2. Environmental Conditions
	- Place your device on a sturdy, level surface. Be sure to allow enough room on each side to have easy access.
	- Avoid moving the system rapidly from a hot place to a cold place or vice versa because condensation may come from inside of the system.
	- Place EL1083 against strong vibrations, which may cause hard disk failure.
- 3. Handling
	- Do not turn the system upside down. This may cause the hard drive to mal-function.
- Do not allow foreign objects to fall into this product.
- If water or other liquid spills into this product, unplug the power cord immediately.
- 4. Good Care
	- When the outside of the case is stained, remove the stain with neutral washing agent with a dry cloth.
	- If dust has been accumulated on the outside, remove it by using a special made vacuum cleaner for computer.

**CAUTION!** Danger of explosion if battery is incorrectly replaced. Replace only with the same or equivalent type recommended by the manufacturer. Dispose of used batteries according to the manufacturer's instructions.

**WARNING!** Some internal parts of the system may have high electrical voltage. Therefore we strongly recommend qualified engineers open and disassemble the system. RESTRICTED ACCESS LOCATION: access can only be gained by SERVICE PERSONS or by USERS who have been instructed about the reasons for the restrictions applied to the location and about any precautions that shall be taken; and access is through the use of a TOOL or lock and key, or other means of security, and is controlled by the authority responsible for the location